# ΕΝΤΥΠΑ ΛΟΓΙΣΤΙΚΗΣ

Έντυπα λογιστικής ορίζει ο χρήστης τις **καταστάσεις** εκείνες που θέλει ή οφείλει να τυπώσουµε, τα δεδοµένα των οποίων προκύπτουν από τους λογαριασµούς γενικής λογιστικής και τις κινήσεις αυτών (**ΠΕΡΙΟ∆ΙΚΗ Φ.Π.Α. κ.λ.π.**).

#### **Καταχώρηση και υπολογισµός των µεταβλητών τους**

Η καταχώρηση των εντύπων, των µεταβλητών και των λογαριασµών τους πραγµατοποιείται από την επιλογή **Μεταβλητές / Λογαριασµοί** στο Menu των εντύπων της λογιστικής. Περιγράφοντας το έντυπο µε έναν κωδικό και µια περιγραφή συνεχίζουµε στην καταχώρηση των µεταβλητών του.

Οι µεταβλητές χωρίζονται σε δύο κατηγορίες:

### **1. Μεταβλητές**

Τα στοιχεία των µεταβλητών δίνονται από τον χρήστη και οι τιµές αυτών υπολογίζονται βάση των **λογαριασµών λογιστικής, τον τρόπο ενηµέρωσης και το ποσό τους** που περιγράφει ο χρήστης κάτω από κάθε τέτοιου είδους µεταβλητή.

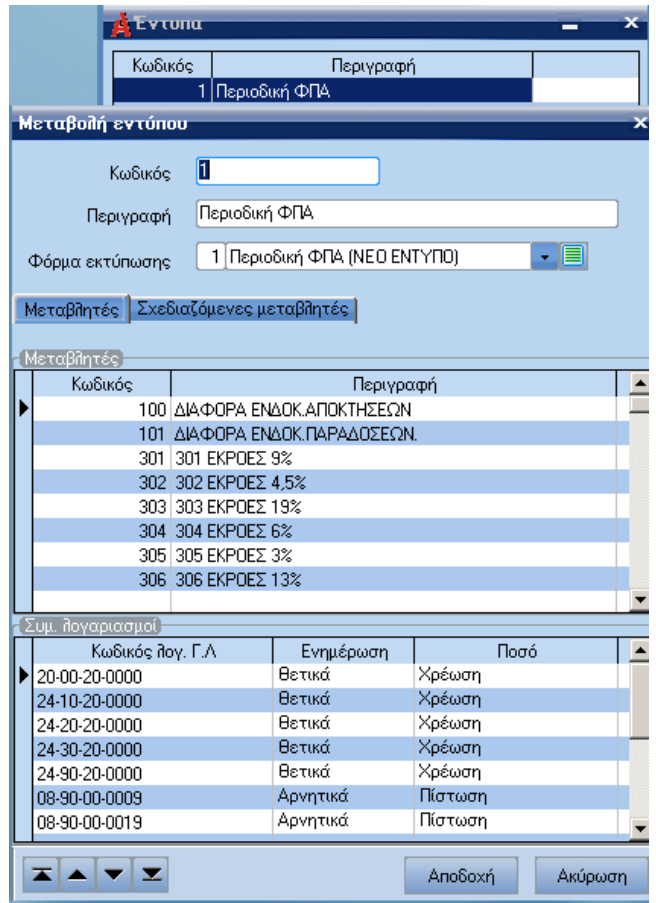

Αξίζει να σηµειωθεί ότι έχει προστεθεί η δυνατότητα αναζήτησης και ταξινόµησης των λογαριασµών της κάθε µεταβλητής µε τον κωδικό τους.

## **2. Σχεδιαζόµενες Μεταβλητές**

Τα στοιχεία και οι τιµές αυτών δίνονται από τον χρήστη κατά την διαδικασία υπολογισµού του εντύπου που θα περιγράψουµε παρακάτω.

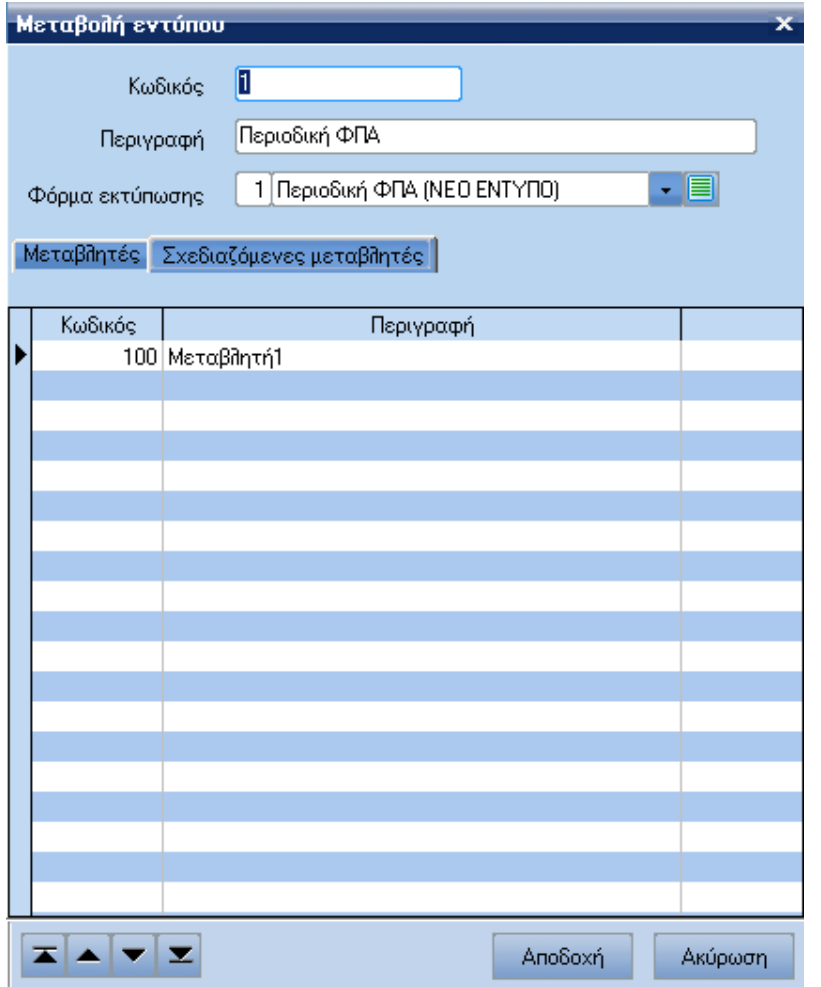

Οι σχεδιαζόµενες µεταβλητές είναι πληροφορίες ή ερωτήσεις που θα αφορούν στοιχεία του ίδιου εντύπου διαφορετικής λογιστικής χρήσης ή οτιδήποτε άλλο δοτό θέλουµε ή θα οφείλουµε να εµφανίσουµε πάνω στο έντυπο.

Ο **Υπολογισµός** και η **εκτύπωση** τους πραγµατοποιείται από την επιλογή **Υπολογισµός** / **εκτύπωση** στο Menu των εντύπων της λογιστικής.

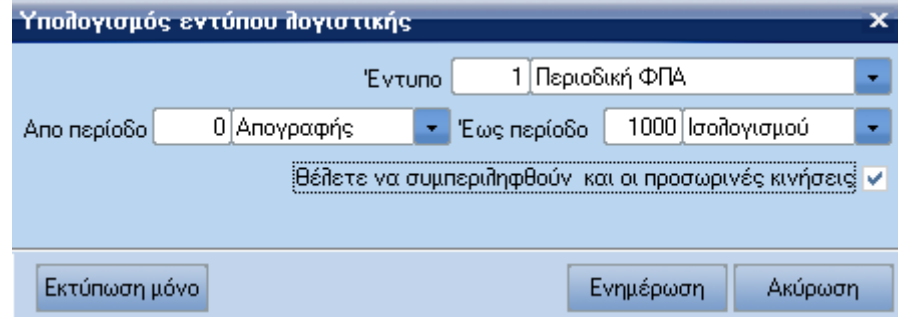

Επιλέγοντας το έντυπο και το διάστηµα περιόδων που θέλουµε να υπολογίσουµε και πατώντας ενηµέρωση εµφανίζεται η παρακάτω φόρµα στην οποία εµφανίζονται υπολογισµένες οι αξίες των µεταβλητών της πρώτης κατηγορίας που περιγράψαµε δίνοντας µας την δυνατότητα να µεταβάλλουµε το ποσό καθώς επίσης και οι µεταβλητές της δεύτερης κατηγορίας οπού ο χρήστης θα συµπληρώσει το ποσό που αναλογεί στην κάθε µία.

Αξίζει να σηµειωθεί ότι τα ποσά των µεταβλητών και των δύο κατηγοριών αποθηκεύονται ανά **Χρήση και Περίοδο.** 

Χρήση Login Χρήση Περίοδο Η Εώς περίοδο του υπολογισµού.

Η επιλογή του επανυπολογισµού πραγµατοποιεί επανυπολογισµό των µεταβλητών της πρώτης κατηγορίας αφήνοντας αµετάβλητες αυτές της δεύτερης κατηγορίας. Κατά την αποδοχή καταχωρούνται οι τελευταίες αξίες όλων των µεταβλητών.

### **Εκτύπωση Εντύπων**

Για την πραγµατοποίηση της εκτύπωσης θα πρέπει να σχεδιαστεί η φόρµα εκτύπωσης που θα περιγράφει της µεταβλητές και των δύο κατηγοριών που θα εµφανίζονται σ' αυτήν.

Εδώ θα πρέπει να προσέξουµε τον διαχωρισµό του τύπου των πεδίων της εκτύπωσης όσο αφορά τις µεταβλητές των δύο κατηγοριών.

Για την πρώτη κατηγορία µεταβλητών ο τύπος θα πρέπει να είναι **FDescr** για την περιγραφή και **FValue** για τις αξίες

Για την δεύτερη κατηγορία µεταβλητών ο τύπος θα πρέπει να είναι **FUDescr** για την περιγραφή και

**FUValue** για τις αξίες

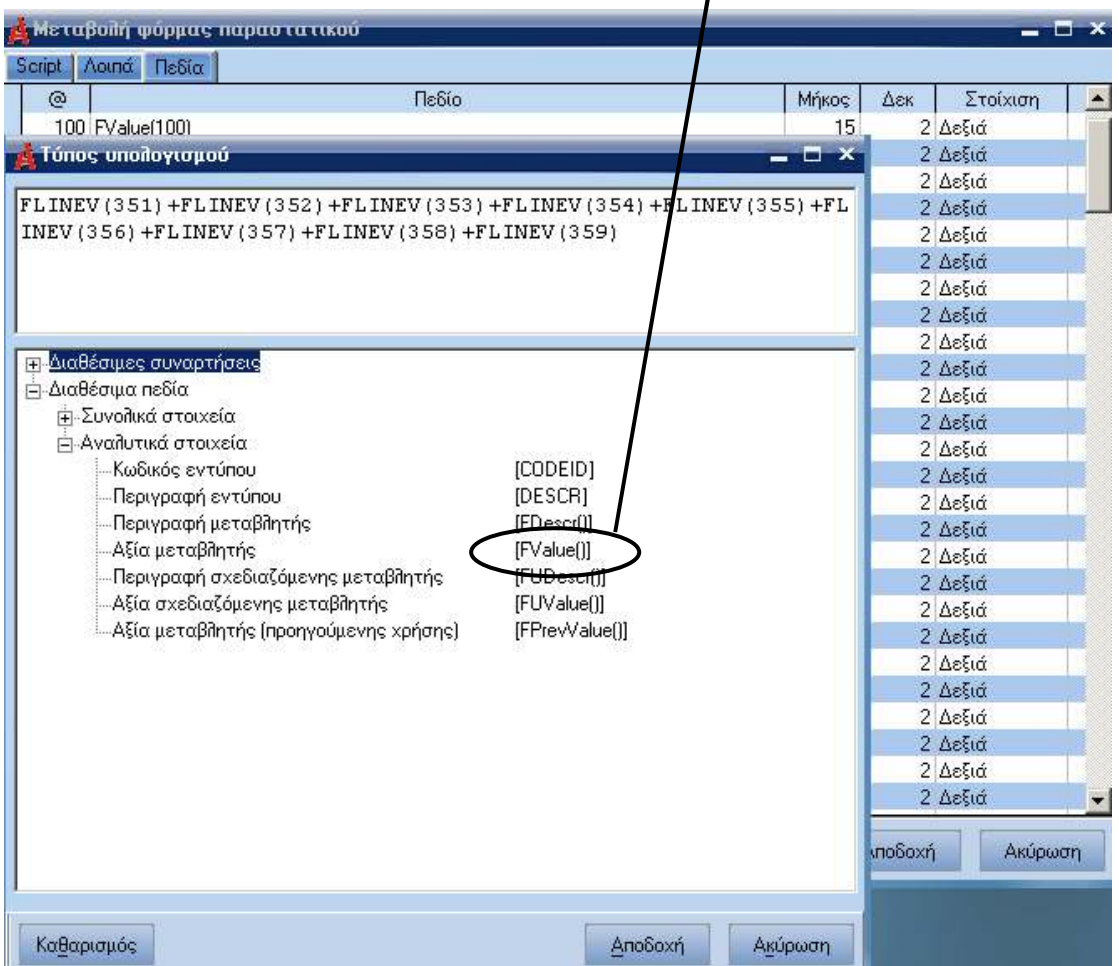

#### **(FDescr, Fvalue, FUDescr, FUValue )** ▲